## Get Doc

# PROCESS CONTROL: A FIRST COURSE WITH MATLAB (HARDBACK)

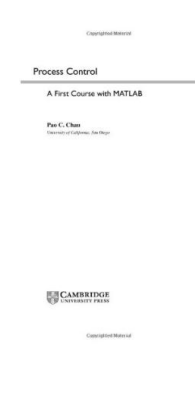

CAMBRIDGE UNIVERSITY PRESS, United Kingdom, 2003. Hardback. Condition: New. Language: English . Brand New Book. An introductory 2002 textbook, Process Control covers the most essential aspects of process control suitable for a two-semester course. While classical techniques are discussed, also included is a discussion of state space modeling and control, a modern control topic lacking in most introductory texts. MATLAB, a popular engineering software package, is employed as a powerful yet approachable computational tool. Text examples demonstrate how root locus,...

### Download PDF Process Control: A First Course with MATLAB (Hardback)

- Authored by Pao C. Chau
- Released at 2003

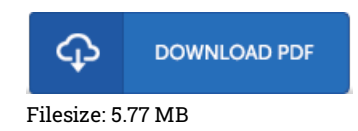

#### **Reviews**

A high quality book and also the typeface utilized was exciting to read. This really is for anyone who statte there was not <sup>a</sup> worthy of reading. I am easily will get <sup>a</sup> enjoyment of reading <sup>a</sup> written ebook.

#### -- Burnice Carter

A superior quality book along with the font employed was exciting to see. It is one of the most amazing book i have got read through. You wont really feel monotony at anytime of the time (that's what catalogs are for about in the event you ask me). -- Santina Sanford

It in one of my personal favorite ebook. I was able to comprehended everything using this created <sup>e</sup> ebook. I am just pleased to tell you that here is the greatest ebook i have got read through within my own lifestyle and may be he finest publication for possibly. -- Timothy Johnson DVM